## **Criando uma Cronjob no cPanel - "Tarefas Cron"**

Esse tutorial tem a finalidade de auxiliar os nossos clientes na criação de cronjobs pelo cPanel, onde o processo é bem simples, e estaremos falando do processo para criação em vários passos que facilitarão o entendimento para dominar essa ferramenta que o cPanel nos oferece.

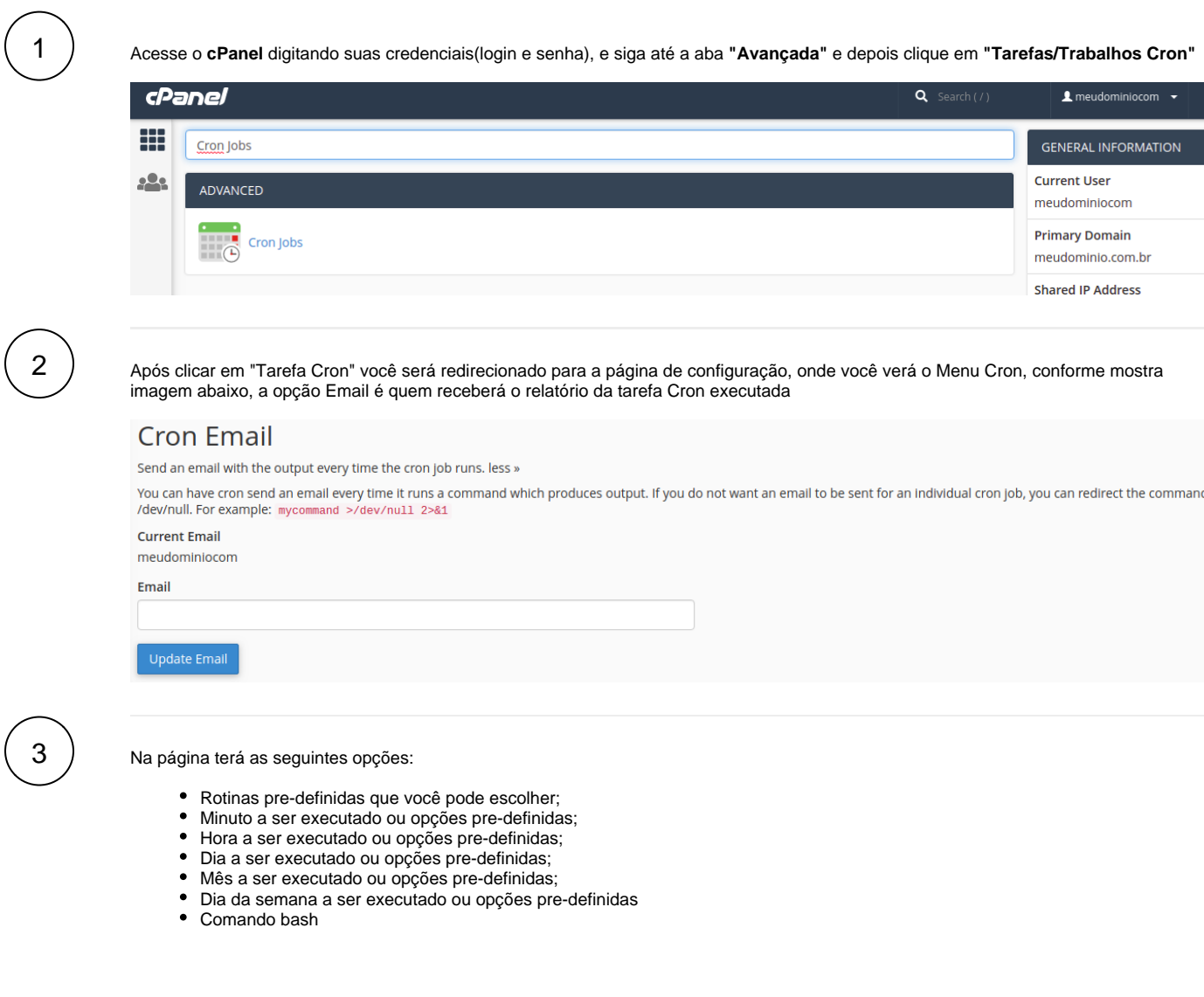

4

⊙

Salve a cron conforme configurado, ele passará a ser exibido no painel de crons já existentes/ativas

## **Current Cron Jobs**

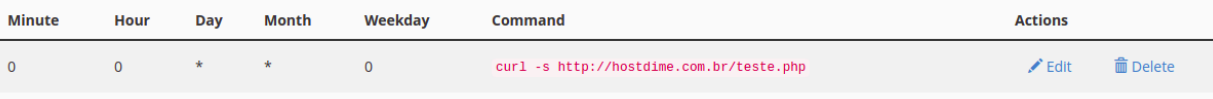

5

Basta aguardar agora o e-mail referente a execução do cron(agendamento), conforme mostra o item 1 citado anteriormente no inicio do tutorial.

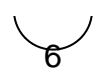